## CCTM Supplier **Time Card Upload Errors**

## **Time Card Upload Fails – Details icon is not available**

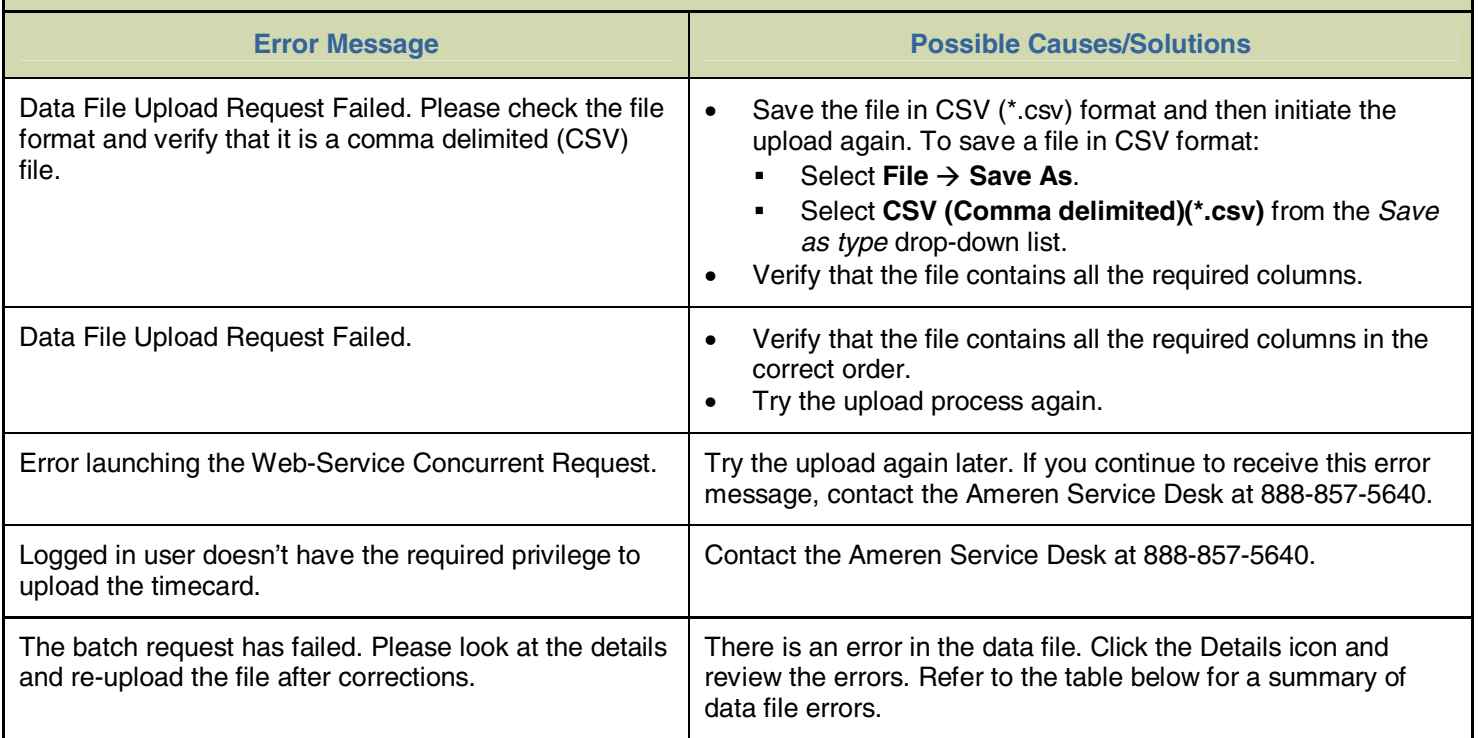

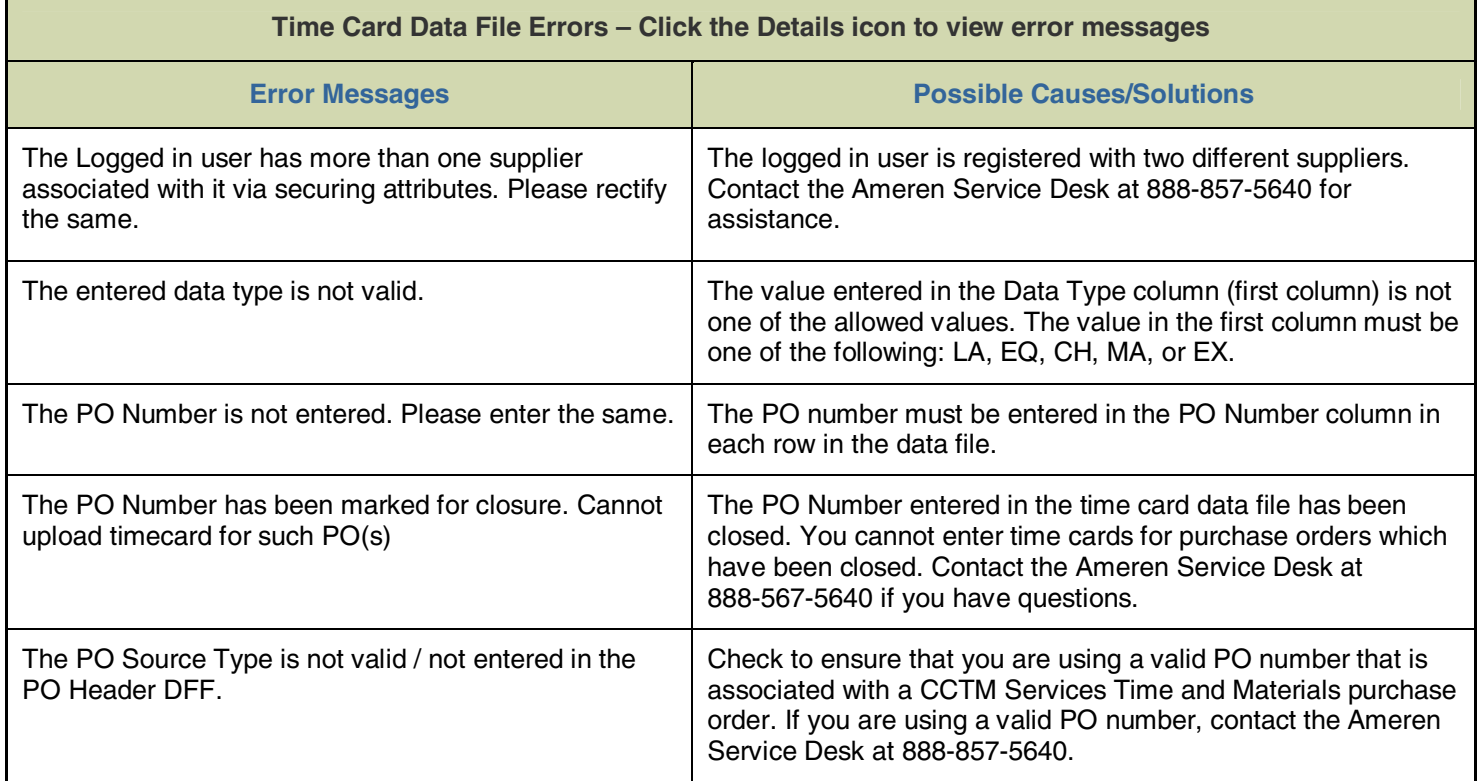

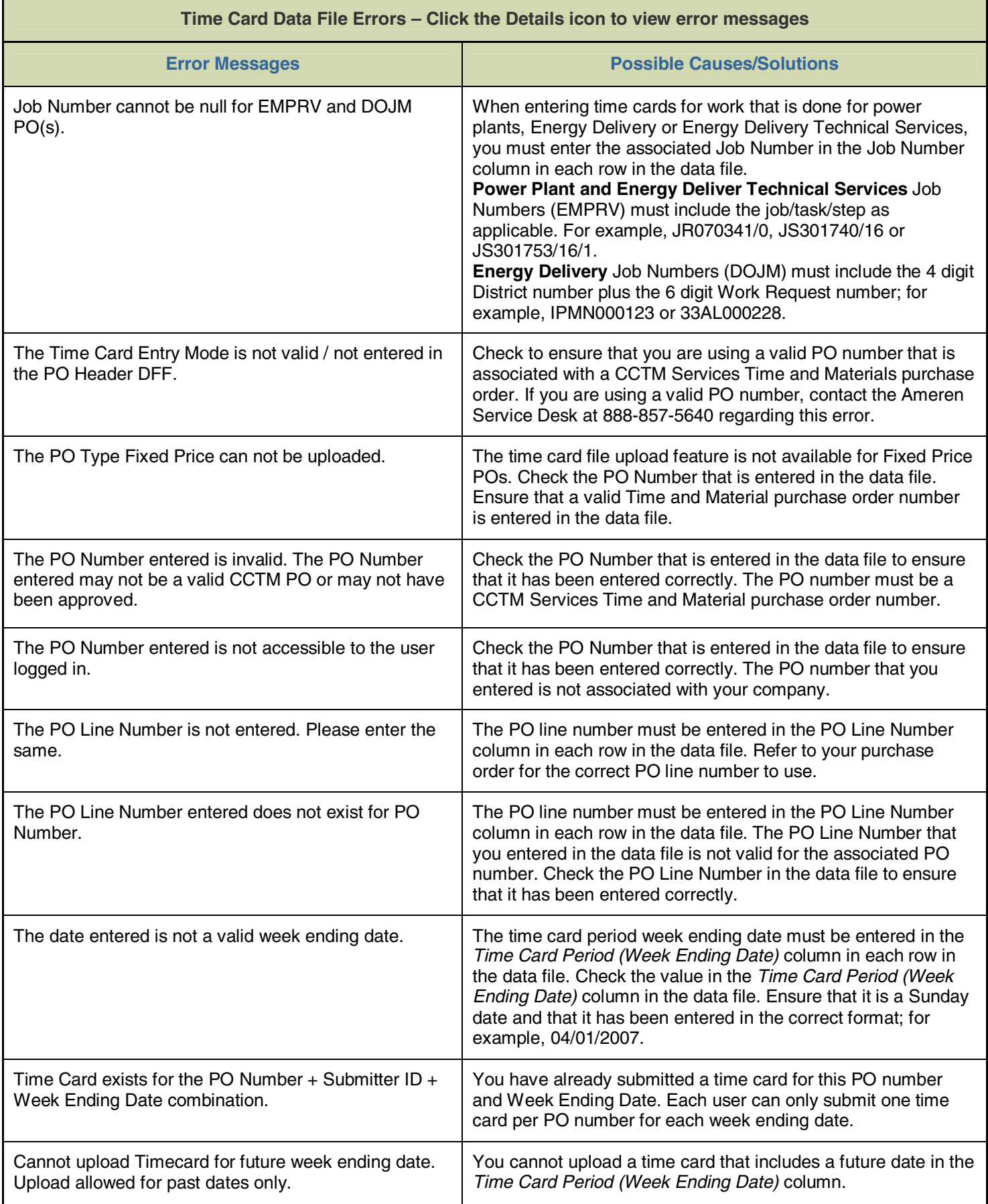

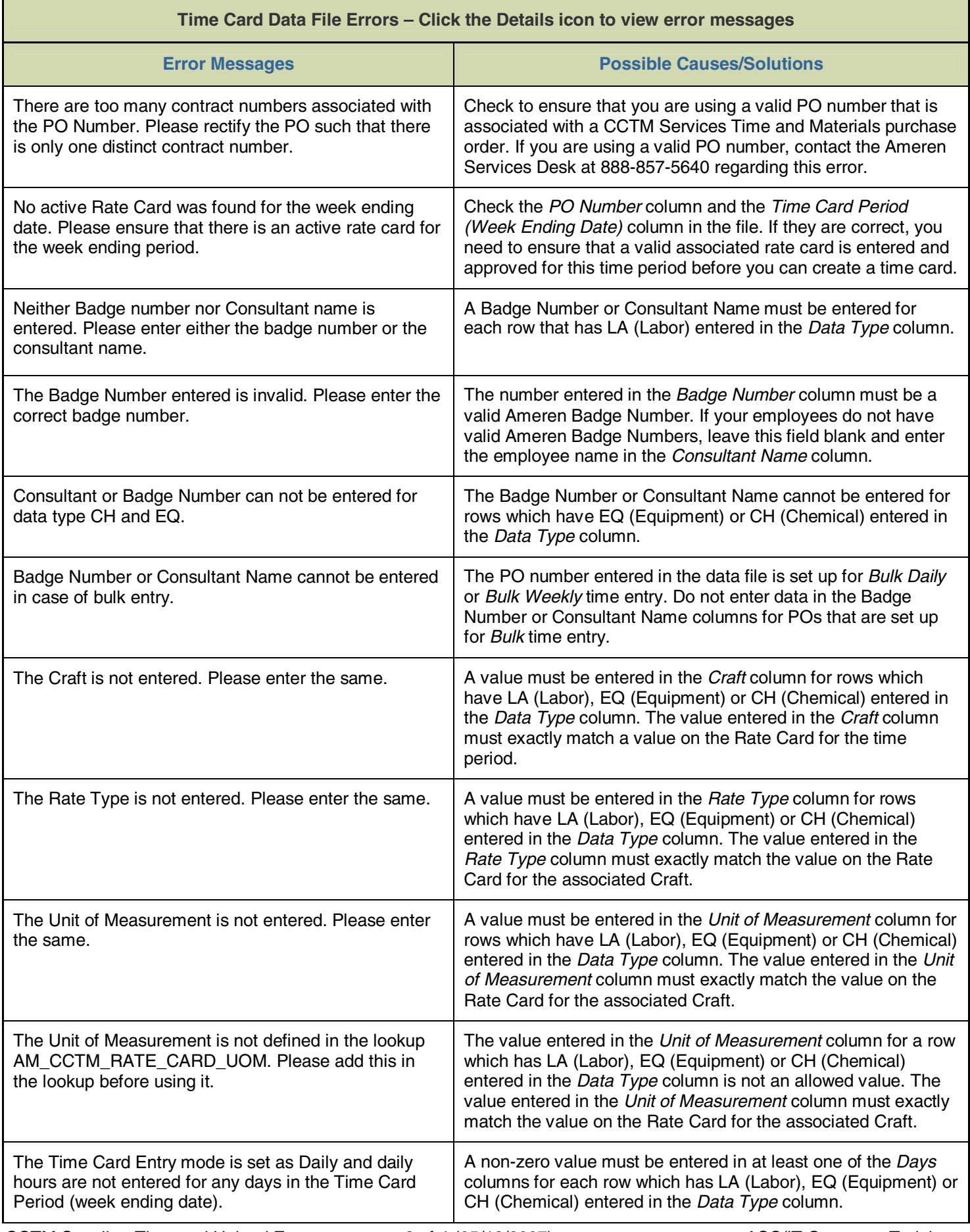

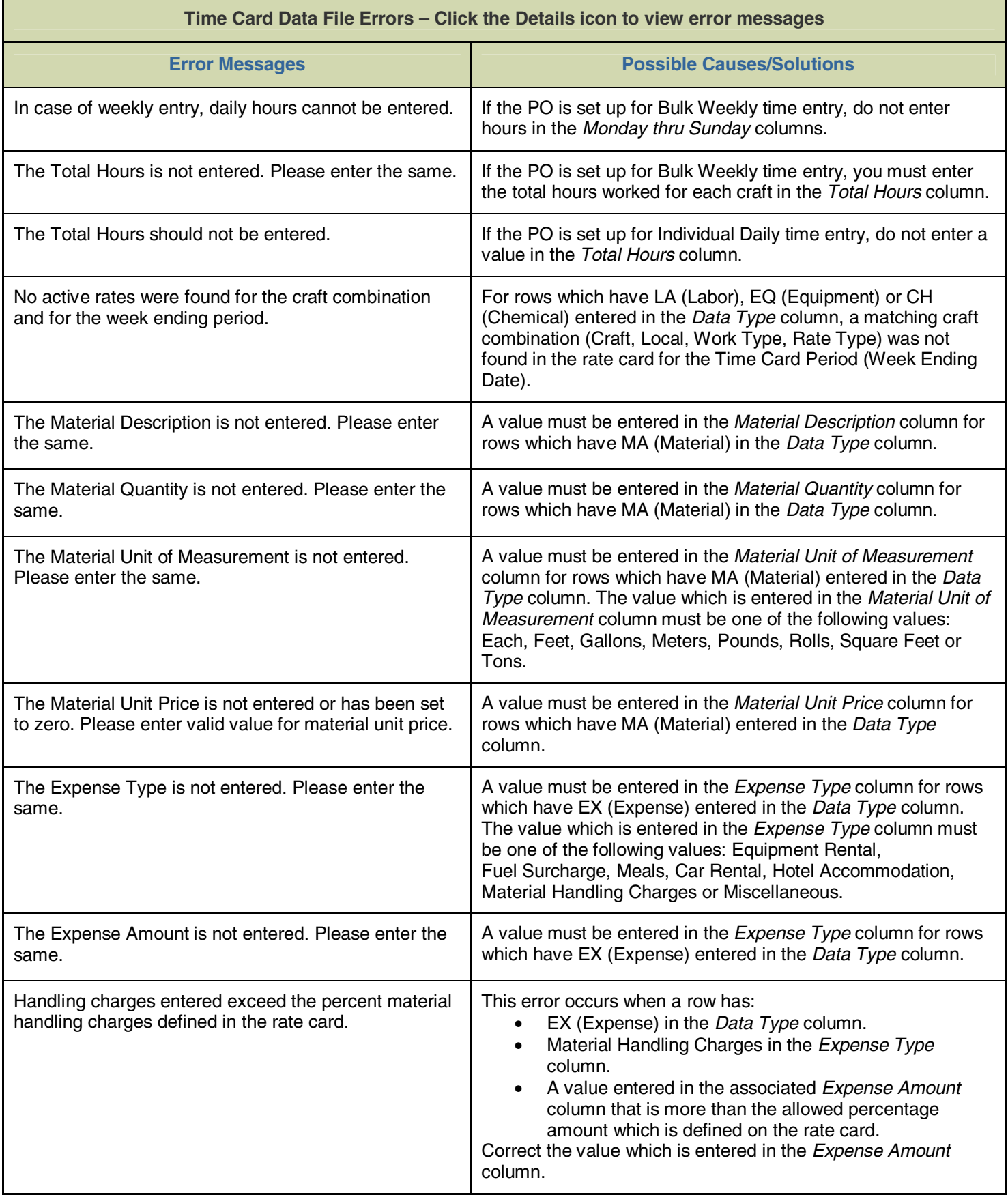